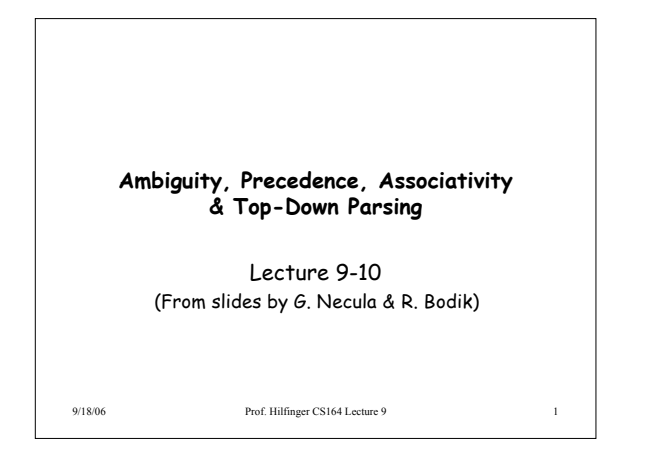

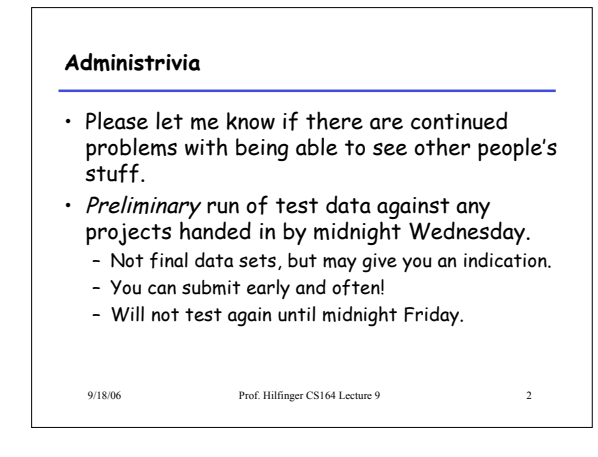

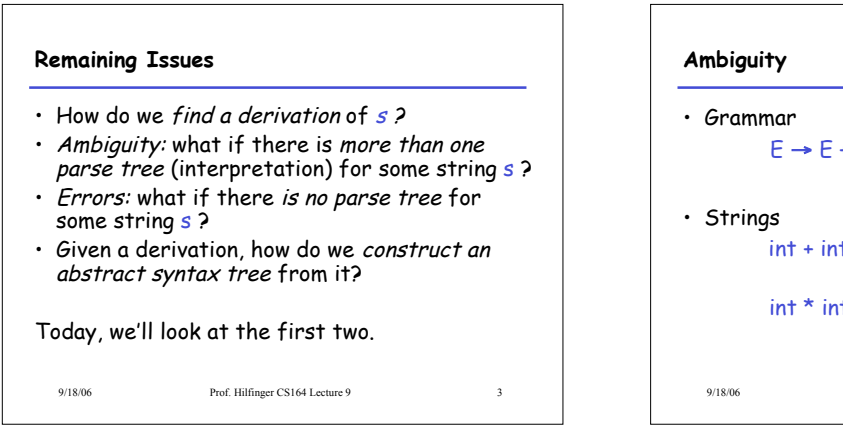

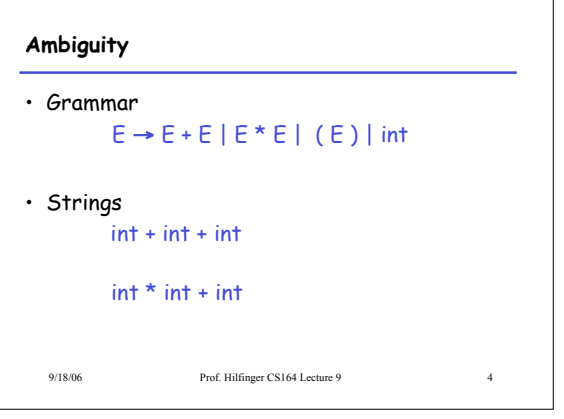

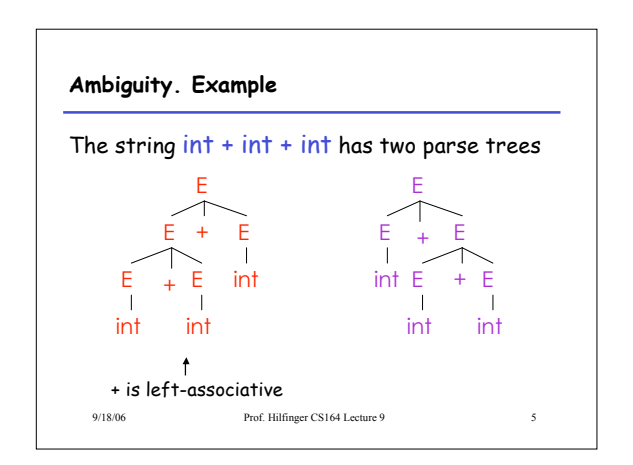

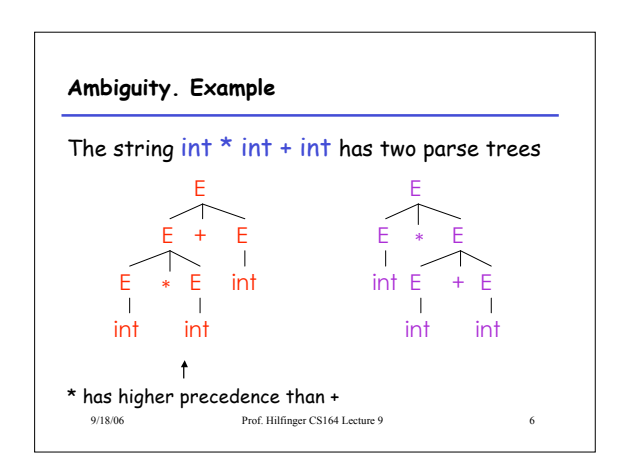

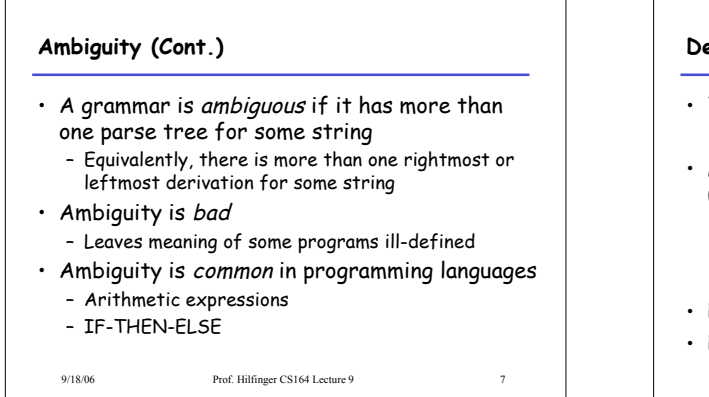

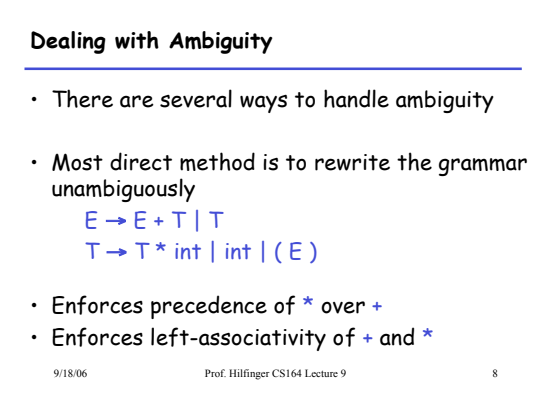

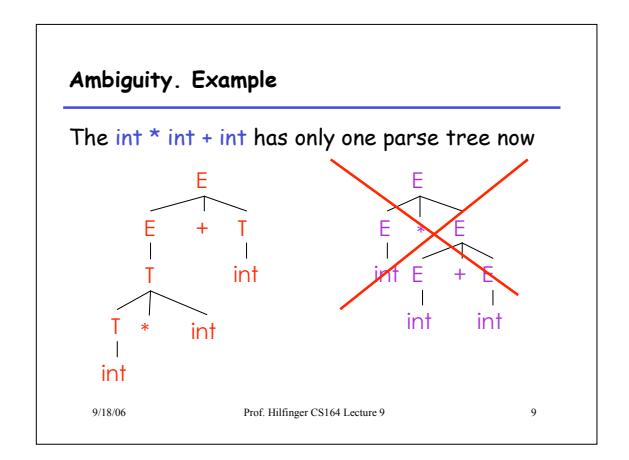

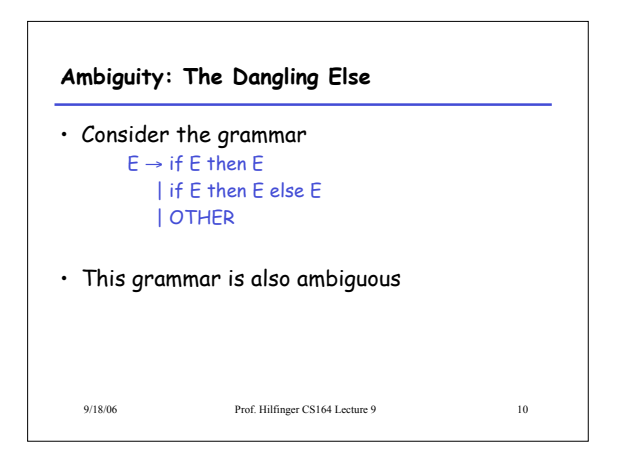

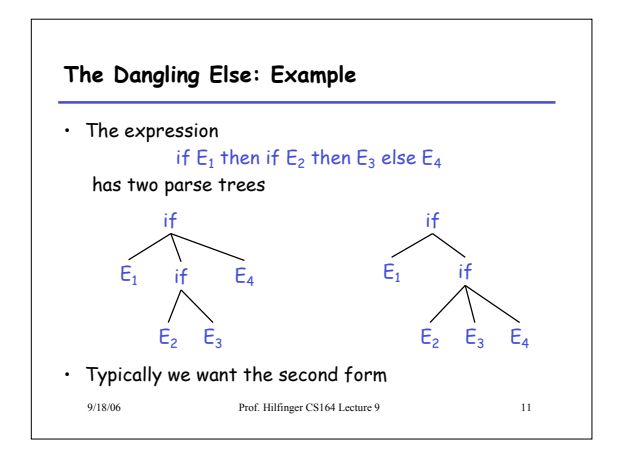

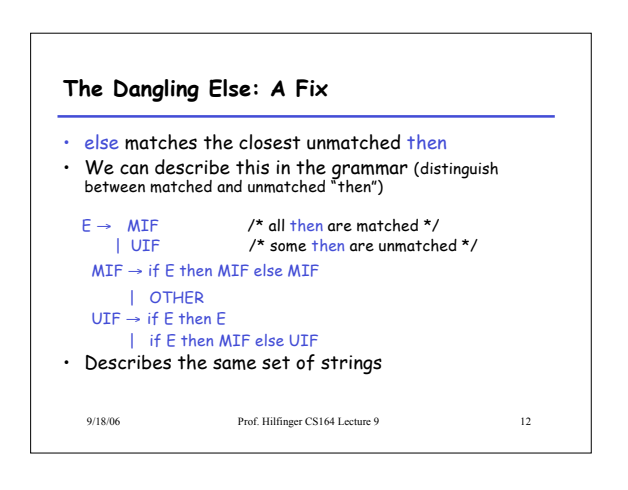

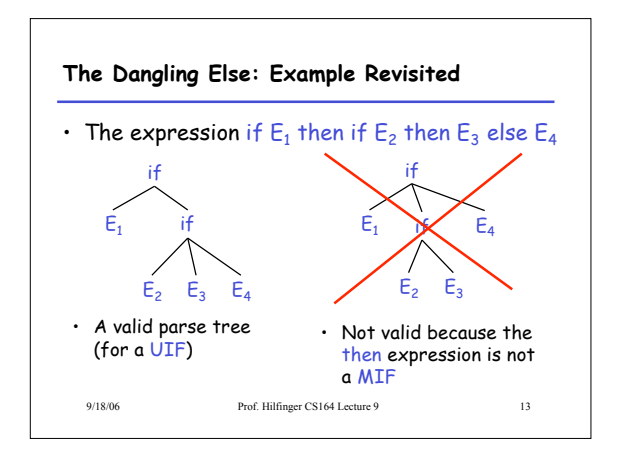

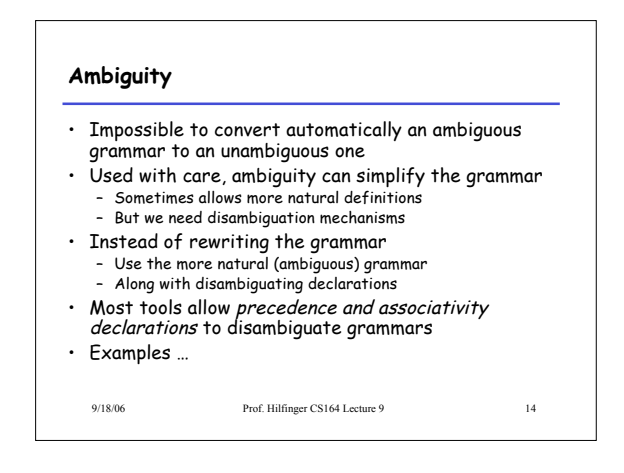

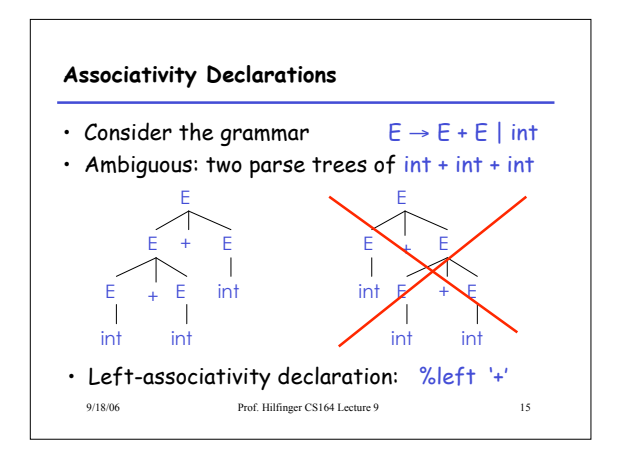

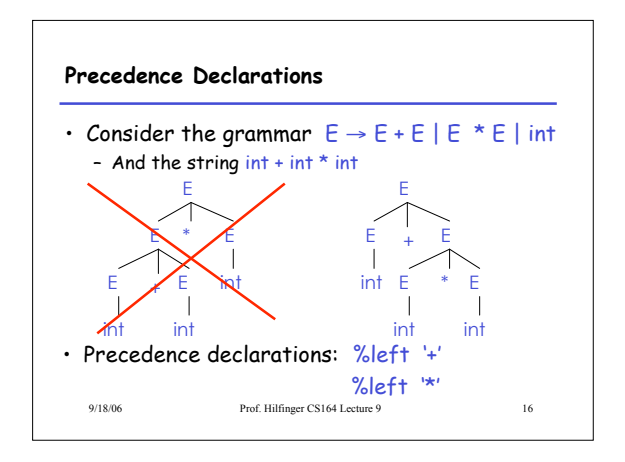

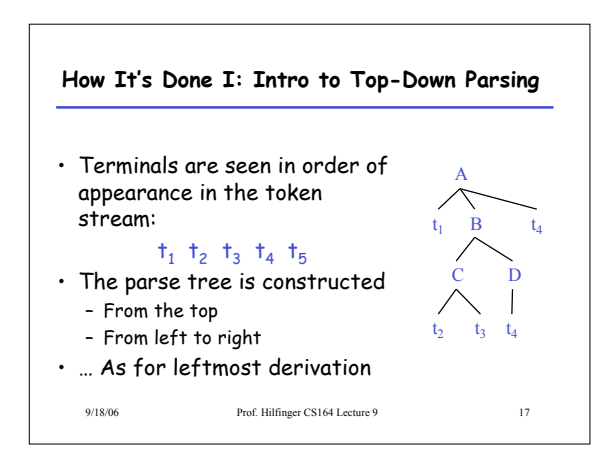

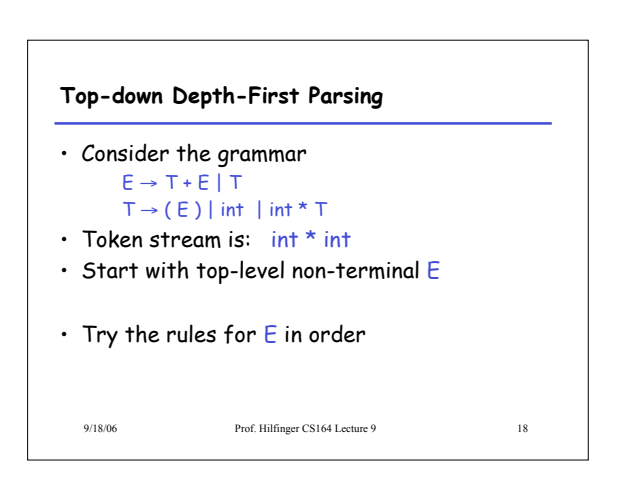

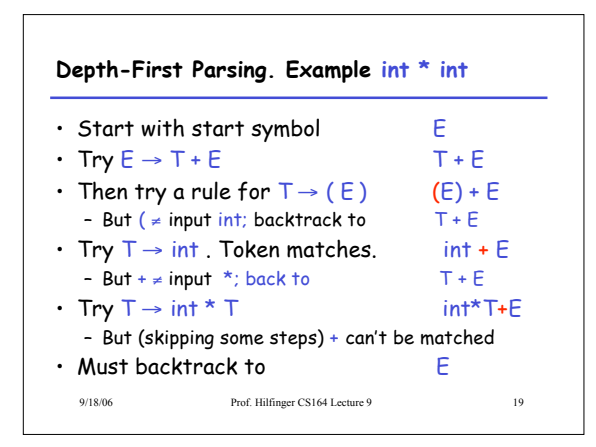

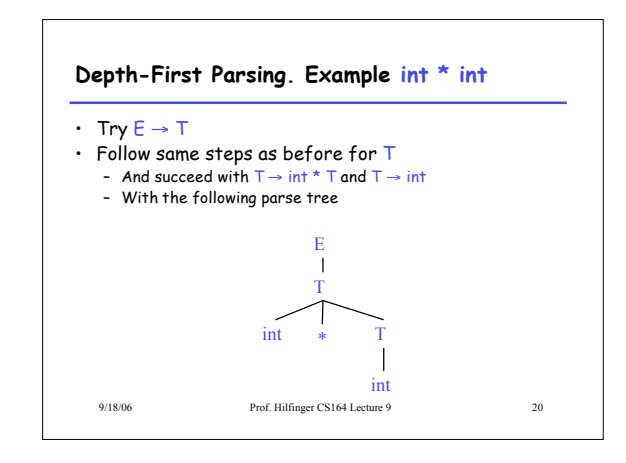

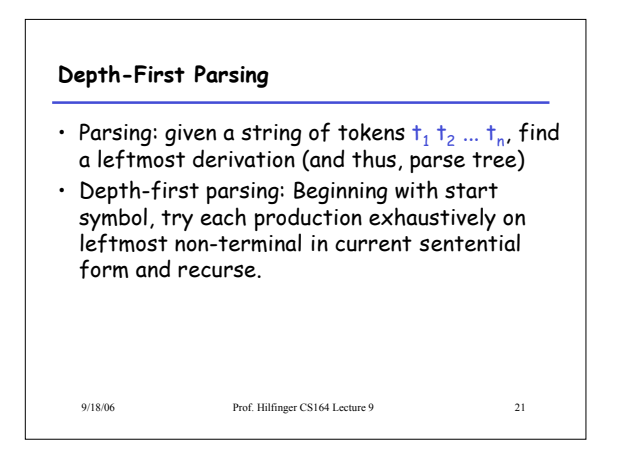

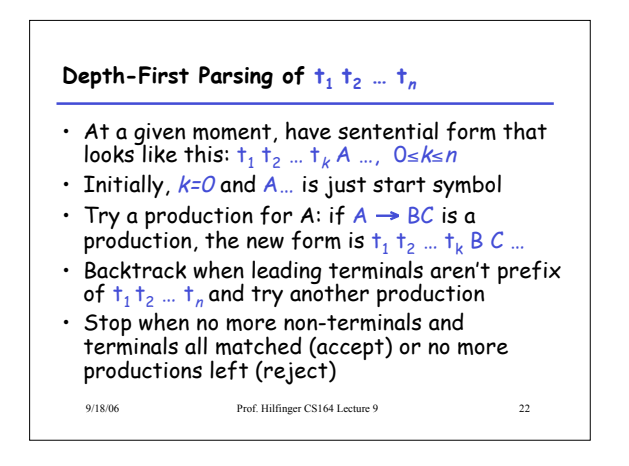

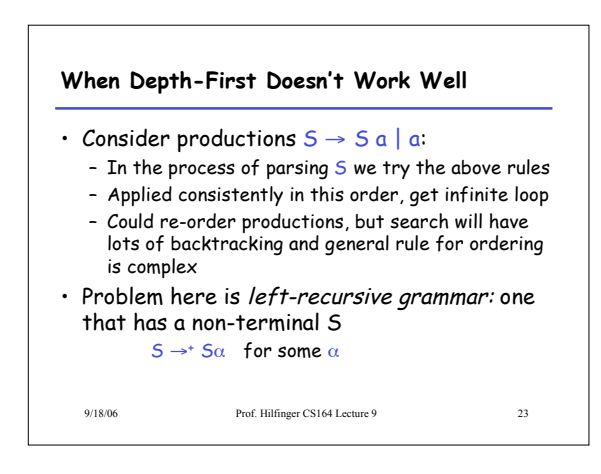

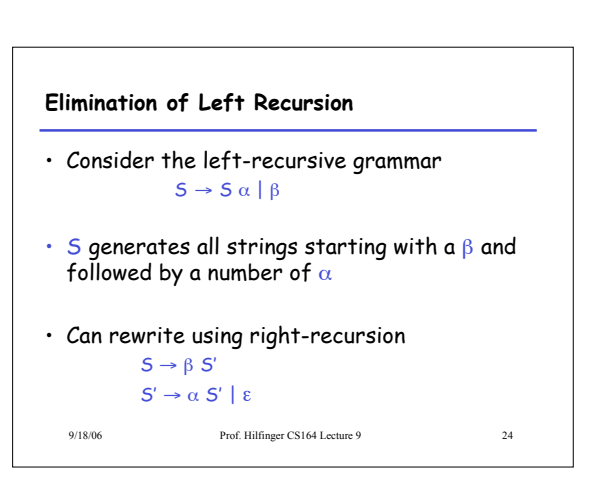

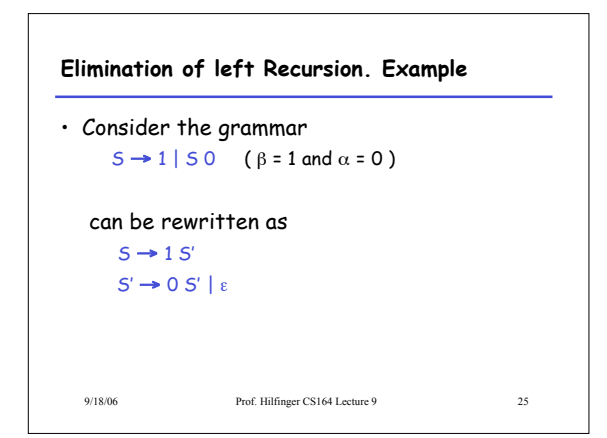

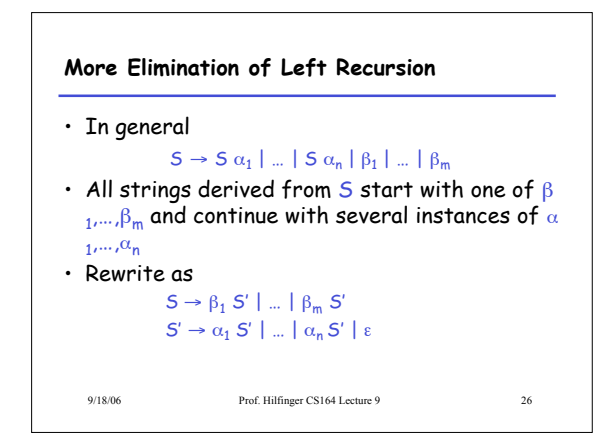

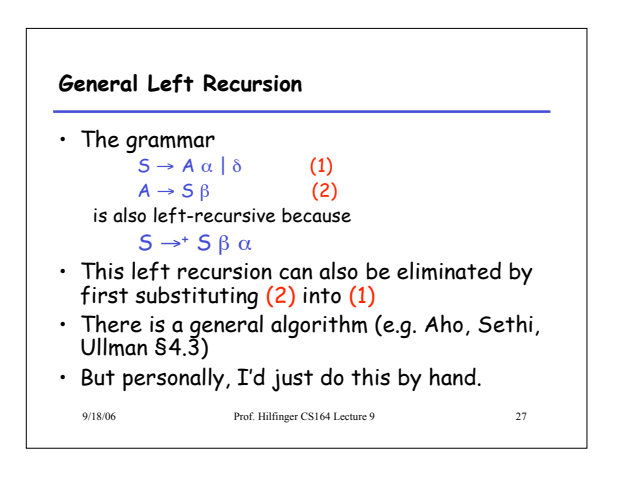

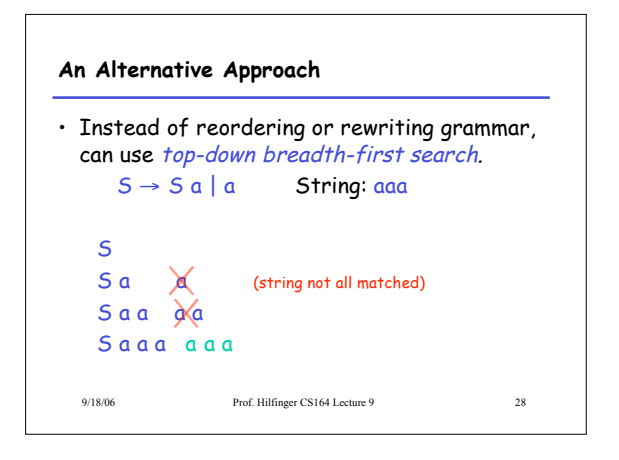

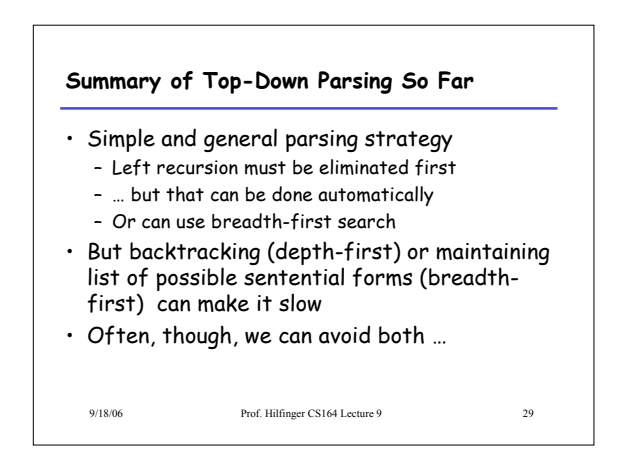

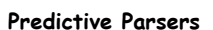

- Modification of depth-first parsing in which parser "predicts" which production to use
	- By looking at the next few tokens
	- No backtracking
- Predictive parsers accept LL(k) grammars
	- L means "left-to-right" scan of input
	- L means "leftmost derivation"
- k means "predict based on k tokens of lookahead"
- In practice, LL(1) is used

9/18/06 Prof. Hilfinger CS164 Lecture 9 30

## **LL(1) Languages**

- Previously, for each non-terminal and input token there may be a choice of production
- LL $(k)$  means that for each non-terminal and  $k$ tokens, there is only one production that could lead to success

9/18/06 Prof. Hilfinger CS164 Lecture 9 31

## **Recursive Descent: Grammar as Program** • In recursive descent, we think of a grammar as a program.

- Each non-terminal is turned into a procedure
- Each right-hand side transliterated into part of the procedure body for its non-terminal
- First, define
	- next() current token of input
	- $scan(t)$  check that  $next() = t$  (else ERROR), and then read new token.

9/18/06 Prof. Hilfinger CS164 Lecture 9 32

9/18/06 Prof. Hilfinger CS164 Lecture 9 33 **Recursive Descent: Example**  $P \rightarrow S$  \$  $S \rightarrow T$   $S'$  $S' \rightarrow + S \mid \varepsilon \qquad T \rightarrow int \mid (S)$ def P (): S(); scan(\$) def S(): T(); S'() def S'(): if  $next() == '+': scan('+'); S()$ elif next() in [')', \$]: pass else: ERROR def T(): if  $next() == int: scan(int)$ elif  $next() == '(': scan('('); S(); scan(')')$ else: ERROR But where do tests come from? (\$ = end marker)

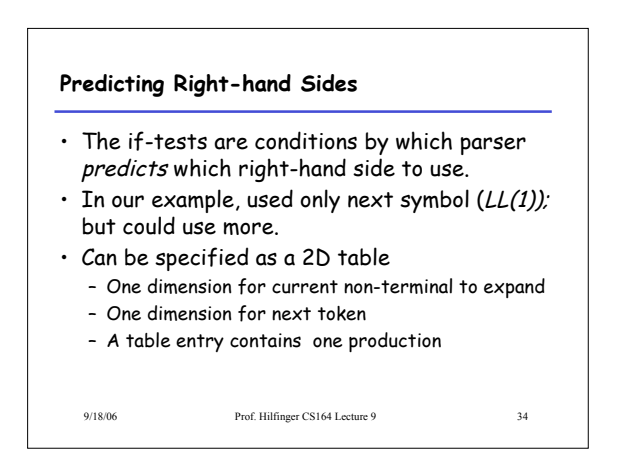

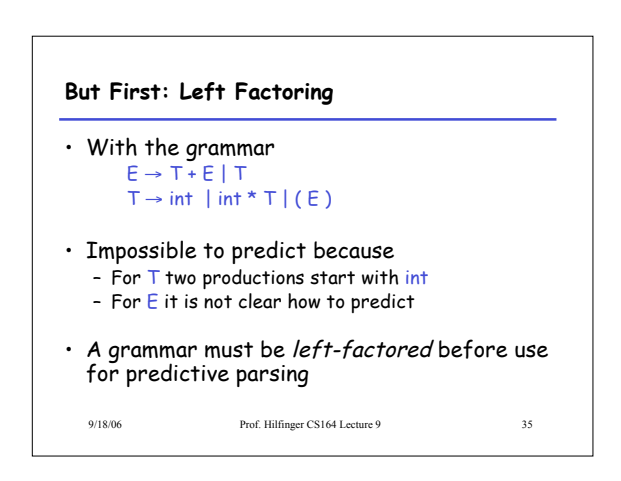

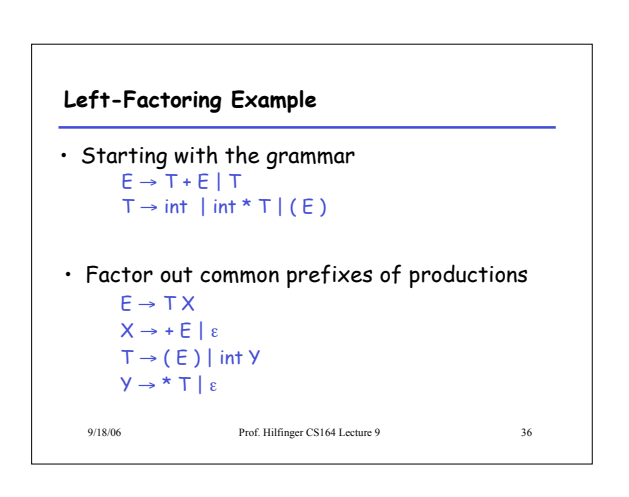

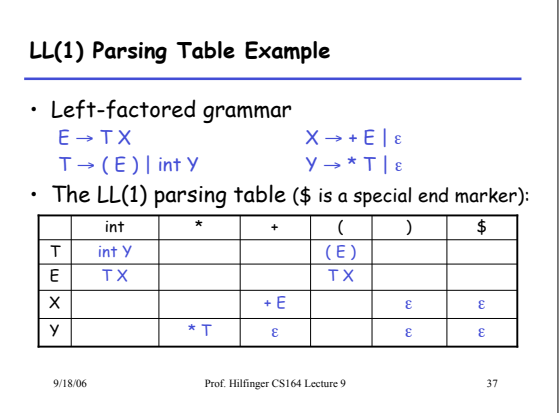

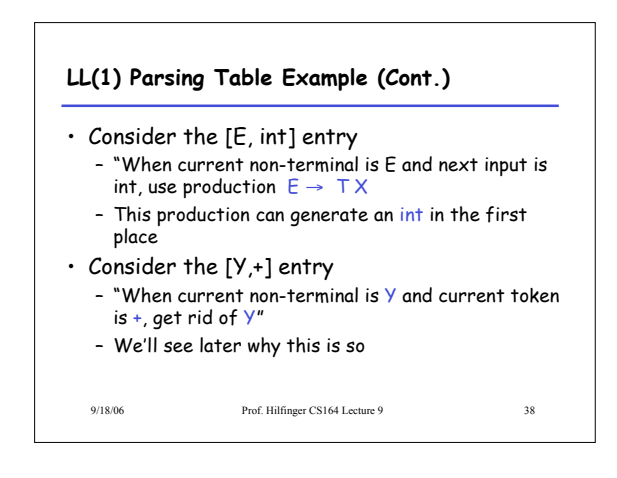

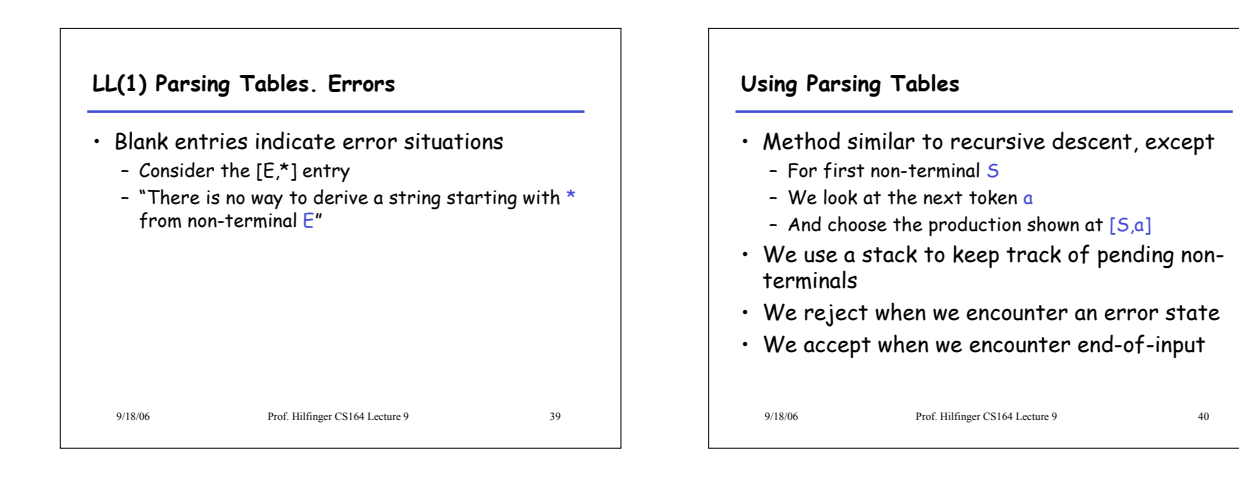

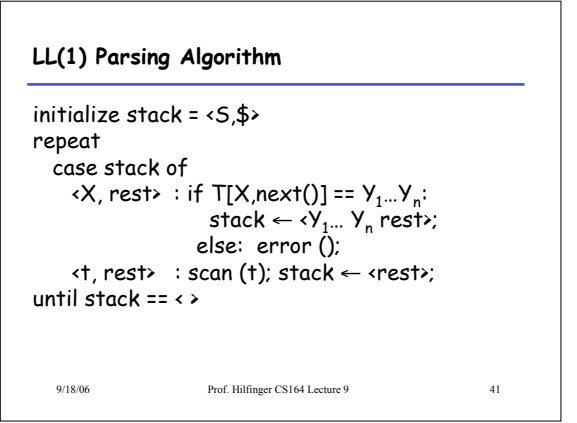

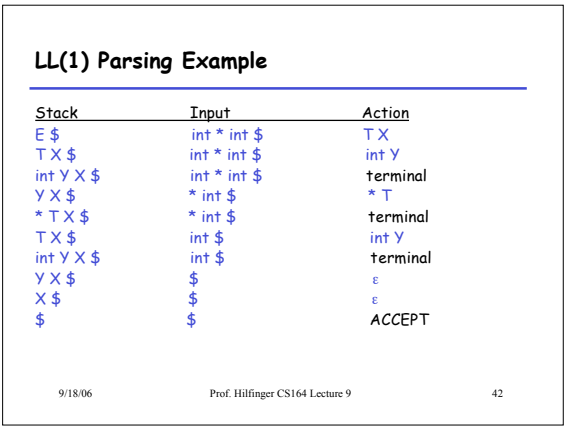

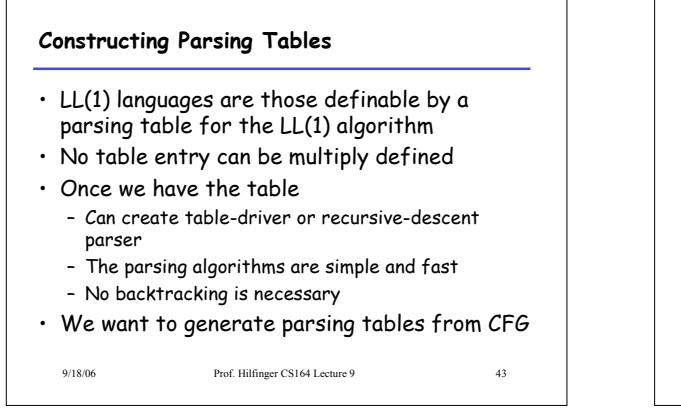

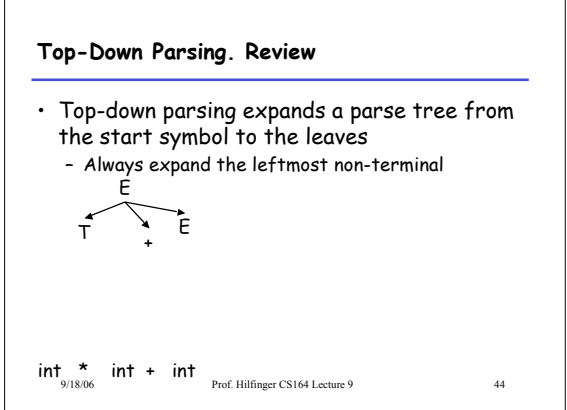

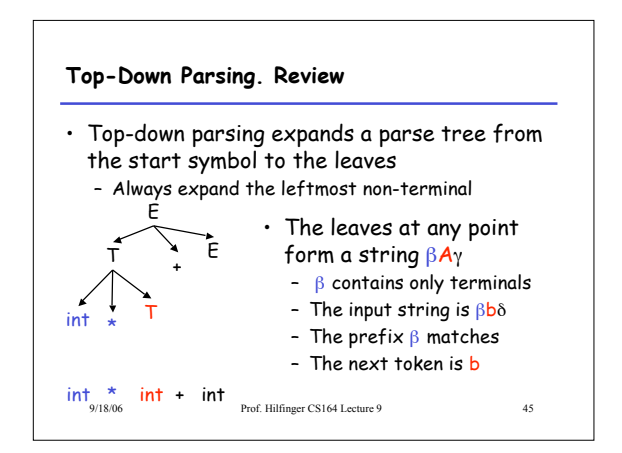

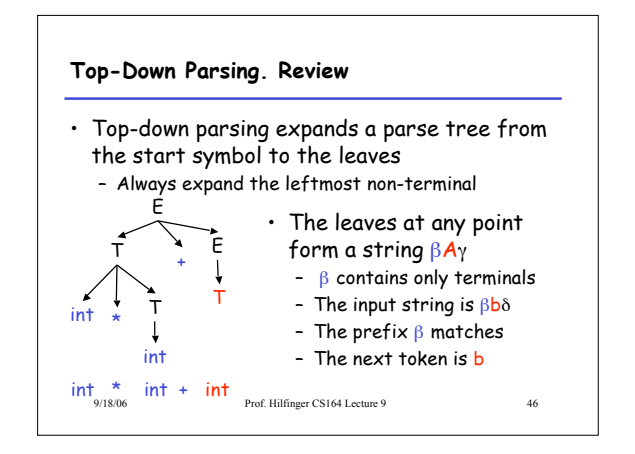

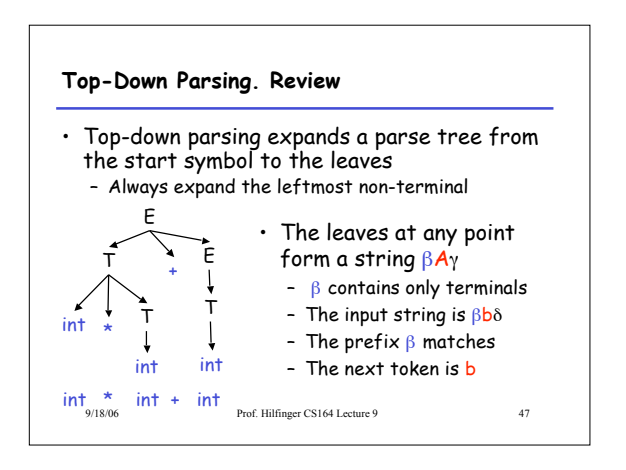

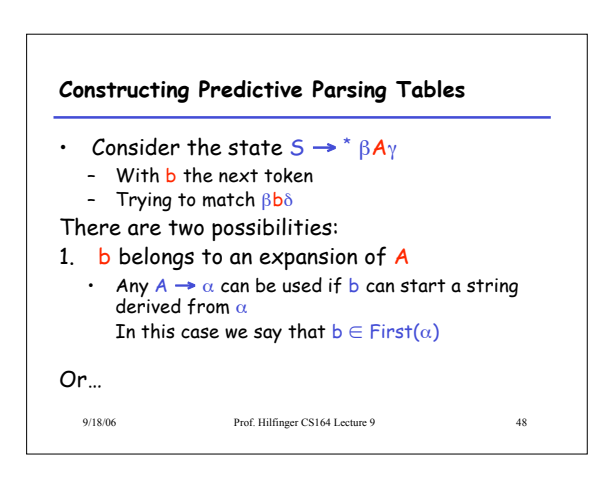

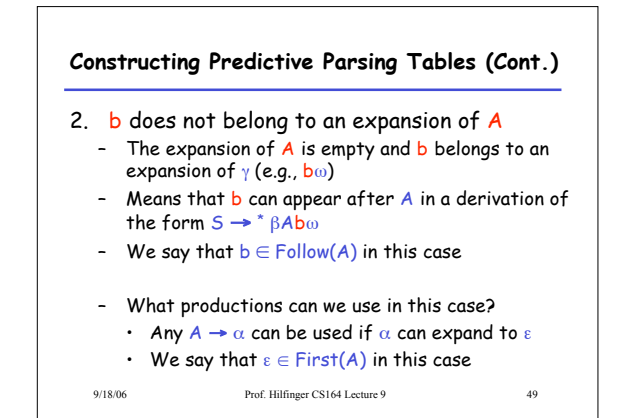

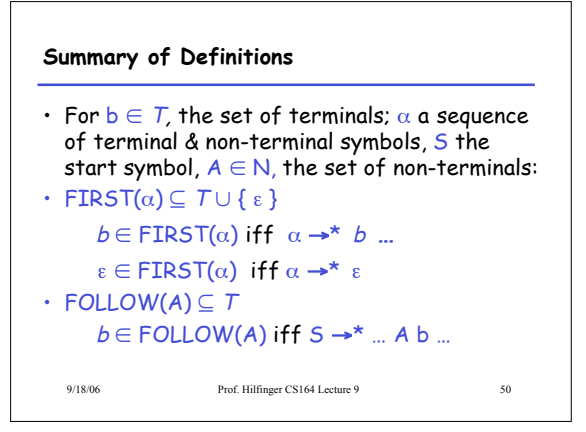

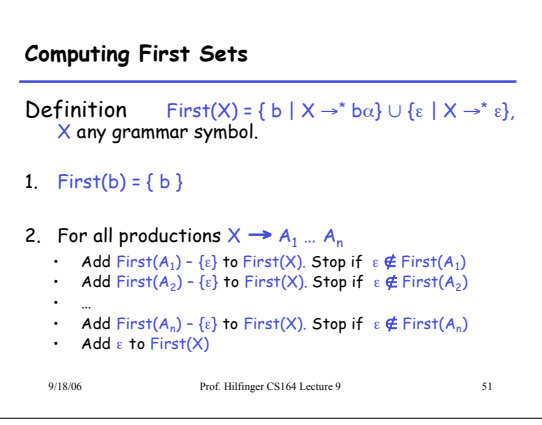

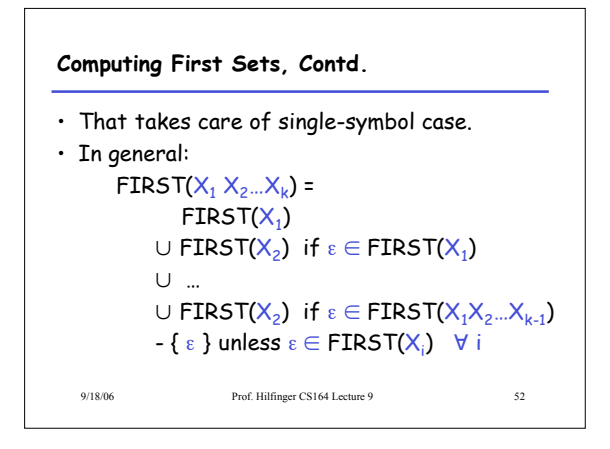

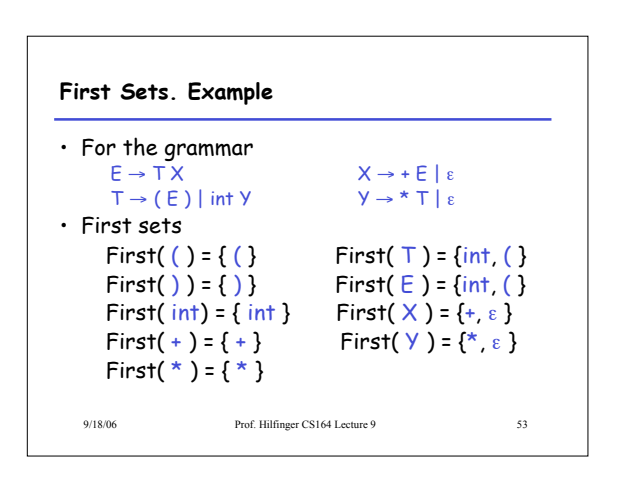

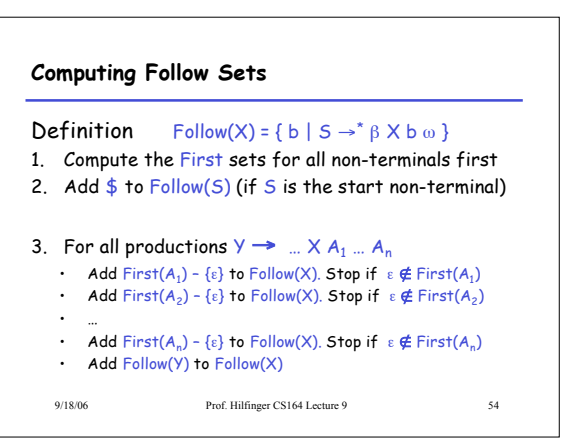

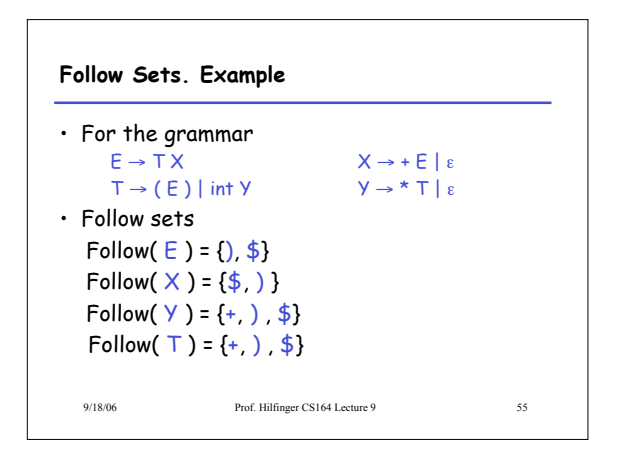

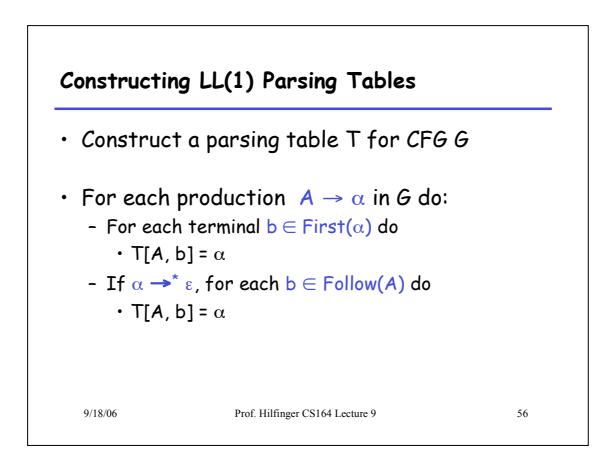

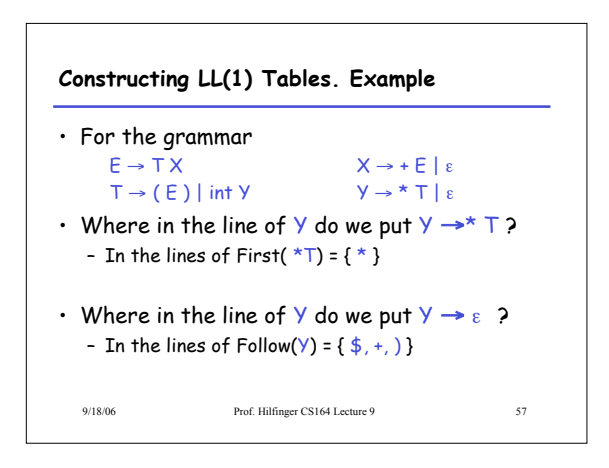

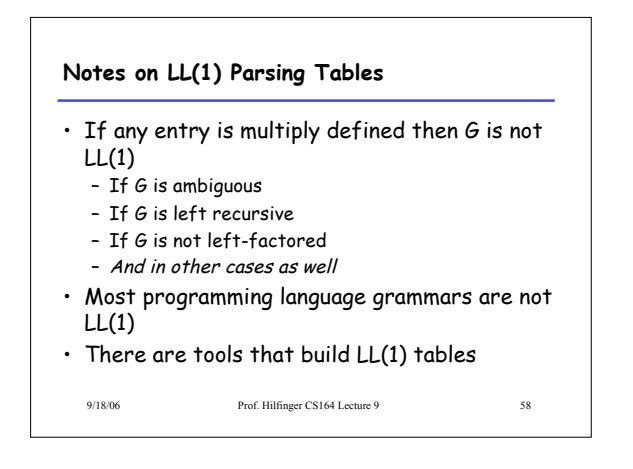

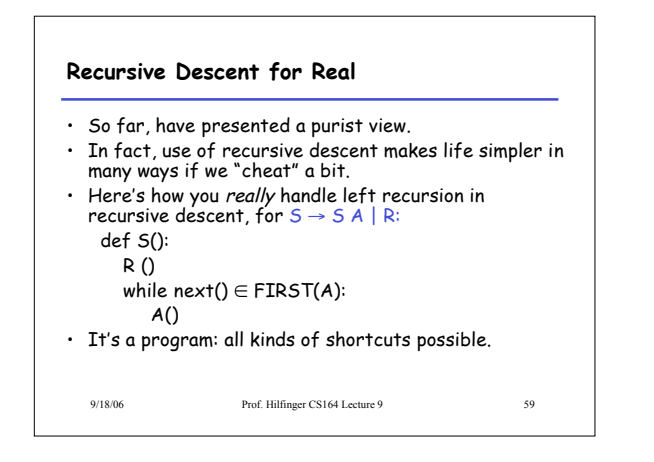

## **Review**

- For some grammars there is a simple parsing strategy
	- Predictive parsing (LL(1))
	- Once you build the LL(1) table, you can write the parser by hand
- Next: a more powerful parsing strategy for grammars that are not LL(1)

9/18/06 Prof. Hilfinger CS164 Lecture 9 60